# **SoundSoftware Code Site - Feature #10**

# **deleting or hiding a project**

2010-09-15 10:48 AM - Matthias Mauch

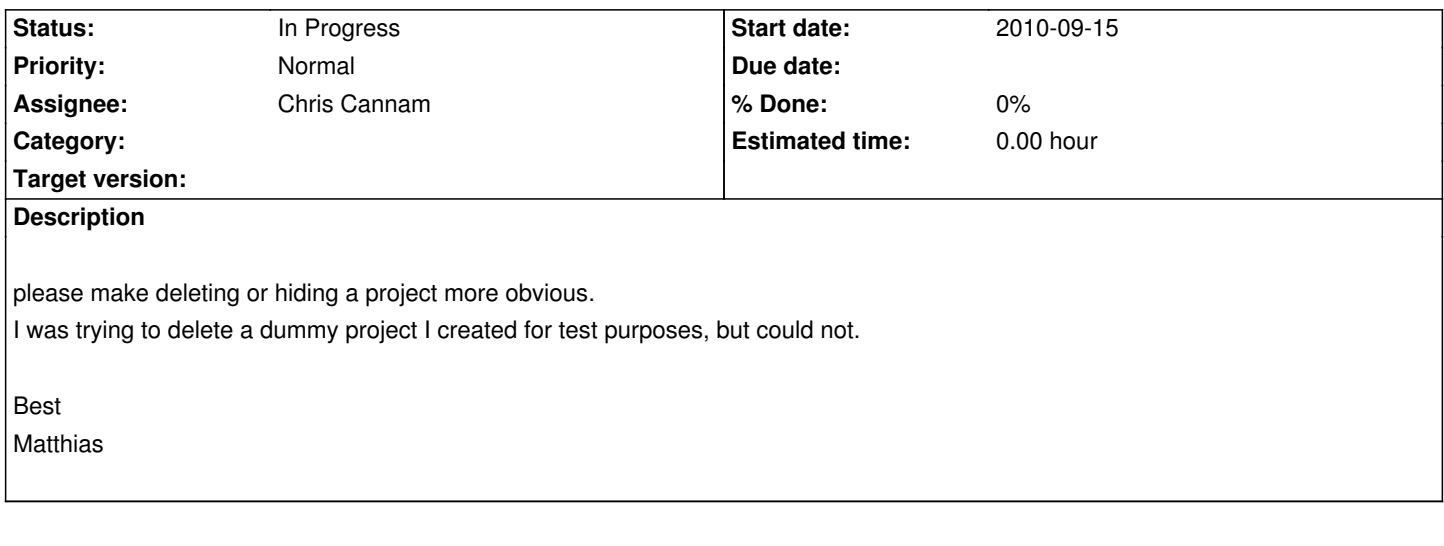

## **History**

### **#1 - 2010-09-15 03:53 PM - Chris Cannam**

*- Status changed from New to In Progress*

Admin users can delete a project for you, on request (at the moment that means me).

I'm not sure I think it's a good idea to allow a non-admin user to delete a project, even if it's their project -- do you?

Perhaps it might be OK in certain circumstances, e.g. OK to delete a private project of which you're the only member or something like that -- not sure it's necessarily a good idea to get too clever there either though. Probably we just need a more obvious "contact the admin" method.

#### **#2 - 2010-09-15 03:55 PM - Chris Cannam**

btw, don't forget that a private project is effectively hidden (from everyone else) already. Only its members, and the admins, can even see it in the list of projects.

I'm not totally convinced that's a good thing either, but that's the way it is at the moment.